of lOpt in its definition of **hakecaption** and I couldn't figure out how to change it to a rubber length. I also tried putting **\caption** in a **parbox**  but that did the same thing.

> Atul Kacker ... seismo!rochester!ur-tut!akk2 or akk2@tut.cc.rochester.edu

## Become a contributor!

Send in your answers to these questions. And if you create anything else you find useful. please let others share in your new found knowledge.

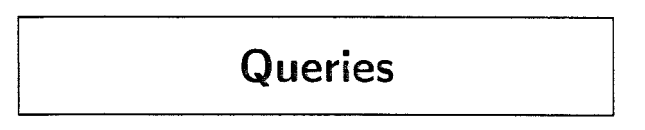

## Title formatting macro wanted

I have a peculiar problenm that seems made for  $T$  $\overline{p}X$ 's typesetting capabilities. The problem is the following:

Given an input list consisting of words separated by spaces (not control sequences), produce a title block of entirely capitalized words. double-spaced. centered. and (gasp!) in inverted pyramid form. I would like the lines produced in general not to be of vastly differing lengths (no long lines followed by singletons. please), and I would prefer that line breaks in titles, if the rest of the criteria are met. occur at commas in preference to just being between words.

I admit that this may be a very tall order, but as a newcomer to TFX I have quickly come to realize the vast power of this typesetting system and can only hope that such a macro already exists. If I have placed too many limitations on the macro as it stands, please inform me of any solutions to the "inverted pyramid" problem and I will fiddle with them as best as possible to produce what I need.

I am using IAT<sub>F</sub>X, if that is of any help in finding an "inverted pyramid" macro.

> Stephen C. Lipp University of Texas at Austin

## Reply: Printing Out Selected Pages

Donald Knuth's reply to Helen Horstman in TUGboat Vol. 8. KO. 2 (p. 217. "Print Out Selected Pages") contains a bug which can cause the omission of pages from the output, even if they were specified in the **pages. tex** file. Specifically, if the page number of the first page processed is greater than the first requested page, then no pages will be printed.

Here is an example: **\count0=2 This is the text for page 2. \vf il\eject This is the text for page 3. \bye** 

If the **pages .tex** file contains the lines

```
1 
3
```
the first page number will never be matched, and no pages will be printed.

The correction is a change to the logic in the **\shipout** macro, given below (which includes the change to the macro **\loop** given on p. 184 of the same issue). Each time  $TEX$  is to ship out a page, it tests to see if the page number is greater than the requested page. If so, it gets another number from the **pages** . **tex** file, continuing this test until either (a) the end of **pages. tex** is encountered, or (b) the requested page number is greater than or equal to the current page number.

```
\def\loop#1\repeat{\def\iterate
    C#l\expandafter\iterate\fi)% 
    \iterate}
```
**\def\breakout(\let\iterate\relax}**  % **This lets us "escape" from a \loop** 

**\let\repeat\f i** 

**\def\shipout{\begingroup** 

**\loop** 

```
\ifeof\pages \aftergroup\Shipout 
\else \ifnum\pageno>\nextpage 
        \getnextpage 
    \else \breakout 
      \ifnum\pageno=\nextpage 
        \af tergroup\Shipout 
      \else \aftergroup\Tosspage \fi 
  \fi \repeat\endgroup )
```
(Note to users of the new **\loop:** I used **\aftergroup** to "hold off" on executing either **\Shipout**  or **'\Tosspage** because the **'\expandafter** technique doesn't quite work due to the nesting of **\if.** . . **\f i**  within **\loop.** . **.\repeat.** The alternative,

```
\expandafter\Tosspage\expandafter ...
```